## 5-3 教員及び職員の情報通信技術活用能力の研修

# 5-3-1 FDのための情報技術研究講習会

#### <事業計画>

私立大学における教員の教育技術力の向上を支援するため、全国の大学・短期大学 を対象に「FD のための情報技術研究講習会」を学外 FD として実施する。アクティブ・ ラーニングに必要な ICT の活用法及び教育改善手段としての ICT 活用技術の習得を目 的として、事前・事後学修を徹底するための LMS(ラーニングマネジメントシステム)、 教員と学生、学生同士の対話環境作り、モバイルの活用、動画など視覚教材の作成、 AL の授業マネジメントなどをアラカルト方式で参加者の希望に応じて実施するとと もに、大人数授業における AL の工夫、ICT 活用教育を推進するための著作権法理解 などの関連情報の提供、ICT を活用した授業体験を参加者全員に実施する。

## <事業の実施結果>

「FD情報技術講習会運営委員会」を継続設置し、「FDのための情報技術研究講習会」 を実施した。以下に委員会及び研究講習会の活動を報告する。

### FD情報技術講習会運営委員会

平成30年10月25日、11月15日、平成31年2月13日に平均8名が出席して 3回開催し、開催計画の策定、実施準備を行った。

(1)開催要項の策定

分野共通で必要と思われる ICT の活用方法及び教育改善手法の習得を目的に、私立大学 教員の教育技術力向上を支援する学外 FD として開催する。

プログラムは、全体会で ICT を用いた授業支援の体験、著作権の基礎知識を紹介し、教 員が希望するアラカルト方式による9つのワークショップに分かれて、LMS、教材作成、授 業マネジメントなどの知識理解から活用技術の獲得までを目指して、以下のように開催要 項を策定した。

平成30年度FDのための情報技術研究講習会開催要項 1.開催日程:平成31年2月26日(火)~27日(水) 2.会 場:追手門学院大学(大阪府茨木市) 3.対 象 者:授業改善に情報通信技術の活用を希望される私立大学・短期大学教員 4.講習会の概要 大学教育に、自ら学ぶ力、自ら考える力を育てるアクティブ・ラーニングが望ま れて久しくなります。しかし、アクティブ・ラーニングに積極的に取り組む意識は あるものの、実際にどのように自分の授業の中で展開していくのか、その具体的な 方法に戸惑う教員も少なくありません。 そこで、本研究講習会では、アクティブ・ラーニングを実現するために、分野共 通で必要と思われる ICT(情報通信技術)の活用方法および教育改善手法の習得を目 的として、事前・事後学修を徹底するための LMS、教員と学生・学生同士による対 話環境を支援するツール、動画などの視覚教材、ICT を活用した授業マネジメント などについて全体会とワークショップを設定しました。 【全体会】 (1)体験:「ICT を用いた授業の支援」 及川 義道 氏(東海大学教育開発研究センター次長、理学部教授) (2)講演:「ICT 活用と著作権の基礎知識」 中村 壽宏 氏(神奈川大学大学院法務研究科教授)

【ワークショップ】

ここでは、LMS、教材作成、モバイル活用の知識理解から情報技術の獲得を目指し

て、参加される先生それぞれの希望に応じたアラカルト方式で実施します。

(1)ワークショップ1「Google Classroom で授業を受けてみる(体験編)」

[コース内容]

Google Classroom が一般の Gmail 利用者にも開放されています。Web 上で誰で もクラスを作って教えたり、学修者として学んだりすることができます。課題や質 問、資料など機能は限られますが無料で利用できます。ここでは、受講される先生 方に学修者になっていただき、Classroom の機能を活用した模擬授業を受けていた だきます。この体験を通してご自分の授業への活用の可能性を検討していただきま す。

(2)ワークショップ2「LMS 基礎編:LMS の基本操作」

[コース内容]

LMS (Learning Management System) は、学修支援を行うための便利なツール です。事前に資料を配布する、知識の修得状況を把握するなど予習の段階から、授 業内での資料の提供、質疑応答、問題演習、授業後のレポート提出、小テスト、演 習など、学修の様々な状況でオンラインによる支援が可能です。Moodle と呼ばれ る LMS を用いて、このワークショップ用に準備したサンプルに、PDF 資料、討論、 アンケート、課題提出などの情報を追加しながら、予習、授業、復習での利用方法 の習得を目指します。

(3)ワークショップ3「モバイルによる教材作成」

(iPhone/iPad を用いたビデオ作成と YouTube 配信)

[コース内容]

 近年、反転授業の事前学修、演習問題の解説、実習等のやり方の説明など、講義 ビデオが活用される場面が増えてきました。最近は、モバイル端末を活用して簡単 に講義ビデオを作成し、配信することが可能です。ここでは、「講義ビデオの基礎」 や「授業での活用ポイント」について解説します。その後、iPhone または iPad を 用いて講義ビデオを作成し、YouTube で配信するまでの実習を行います。

(4)ワークショップ4「Google Classroom で授業を始めてみる(基礎編)」

[コース内容]

授業では、学修者の反応を確かめながら進めたり、学修者同士の話し合いを重視 したり、あらかじめ課題を出しておいて課外で学ばせたり、授業のまとめや定着を 授業後に課外で行うなど様々な形態が考えられます。ここでは、Classroom で実際 にクラスを作り、授業を構成する課題や質問、資料の登録方法を実習していただき ます。これらの体験を通してご自分の授業形態にそった活用方法を検討していただ きます。

(5)ワークショップ5「LMS 活用編:レッスンとテストの作成」

[コース内容]

LMS による学修支援方法の一つとして、レッスンという方法があります。この方 法では、「学修者への資料の提示」→「問題と選択肢の提示」→「選択肢に応じた 資料の提示」を繰り返しながら、学修者ごとに適した情報を提供します。また、学 修内容の確認や応用力養成のため、小テストを実施することがあります。ここでは、 Moodle 上でレッスンや小テストを作成する基本操作の習得を目指します。レッス ンの作成では、実際にいくつかの資料、問題を作成し、これらを連結して一つのレ ッスンを組み立てます。また、問題を組み合わせて小テストを構築する方法も実習 します。

(6)ワークショップ6「動画教材の作成」

[コース内容]

 近年、反転授業の事前学修、演習問題の解説、実習等のやり方の説明など、講義 ビデオが活用される場面が増えてきました。ここでは、パワーポイントで作成した 資料を動画として提供する方法、PC での画面キャプチャによる動画教材作成の方 法について実習します。また、作成した動画教材を LMS や YouTube で利用する方 法についても実習します。

(7)ワークショップ7「アクティブ・ラーニングで授業を進める」

[コース内容]

アクティブ・ラーニングで ICT を活用している事例を示し、様々な手法から効果 的な方法を確認していきます。先生方の授業で求める成果と ICT の活用方法をグル ープで議論し、授業に取り入れることができるように進めます。多くの事例を参考 にしながら進めますが、学修者が効果的に「考える力」や「思考力」を促進するこ とも含めます。

(8)ワークショップ8「LMS 活用編:ルーブリックの作成」 「コース内容]

ここでは、ルーブリックとは何か、どのような場面で活用できるのか、ルーブリ ックの基礎について具体的なルーブリックの例を提示しながら解説します。その後 で LMS(Moodle)の機能を活用して課題を評価する際のルーブリック作成を実習し ます。

(9)ワークショップ9「講義に生かす ICT ツール入門」

「コース内容]

ICT は、学生の学びをサポートできる有力なツールの一つです。しかし、実際に どのようなツールがあり、どんな場面で利用できるのかがわからず、使うことに二 の足を踏んでいる教員が多いようです。ここでは、LMS 以外の授業に役立ちそうな さまざまな ICT について講義、実習を行います。講義では、目的別に Web 上で提 供されている各種ツールについて解説します。実習では Google Forms、Kahoot な どの投票ツールを用いた状況把握をはじめ、共有ホワイトボード・付箋ツール・マ インドマップを用いた協働作業、ワードクラウドを用いた意見の集約と表示、Web タイマーによる発表時間の管理、スマホを用いたワイヤレスプレゼンテーションな どを体験します。

(2)実施結果

平成31年2月26日から27日の2日間開催し、追手門学院大学を会場に、52大学、 1短期大学、64名の参加があった。以下にアンケートを踏まえた結果を報告する。

① 全体会では、ICT を活用して事前・事後学修、教室外での学修、教室内での資料提 示、アンケートによる理解度把握、掲示板を活用した意見の共有・討議などの体験イ メージを得る模擬授業、著作権の基礎から実際に授業で直面する著作権法に絡む問題 や今後の法改正のポイントなどの情報提供を行った。

参加教員からは、「実際の手順を追って ICT 体験ができたのは良かった」、「授業は ICT の進化とともに改訂していかなくてはならないと感じた」、「著作権の認識が甘か ったことがよく分かった」、「著作権は学内の講習会よりも分かりやすく参考になった」 などの感想が寄せられた。

② ワークショップは、「Google Classroom の活用」に2コマ、「LMS の活用」に2コマ、 「動画教材の作成」に2コマ、「アクティブ・ラーニングのマネジメント」に1コマ、 「ルーブリックの作成」に1コマ、「ICT ツール入門」に1コマを設定し、アラカルト 方式で実施し、その達成度を以下に掲載する。

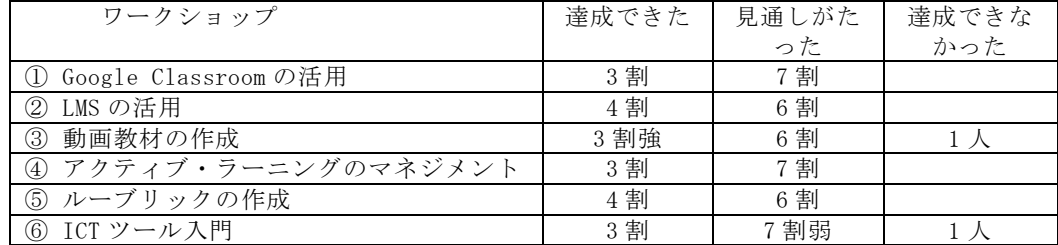

- ③ 「Google Classroom」は、活用を考えている参加者が多く、様々な機能を使うヒン トが得られたことから、「常日頃から LMS に興味を持ち体験する気持ちを持とうと思っ た」、「質問の作り方や授業での使い方が参考になった」、「新年度に向けて目途が立っ た」などの感想があった。
- ④ 「LMS」は、活用意識が高い参加者が多かったことから、「授業の中で様々な手法を 取り入れたい」、「Moodle の使用範囲が習得できた」、「自大学の LMS は機能が少ないの で応用が難しいことが残念」などの感想があった。
- ⑤ 「動画教材の作成」は、積極的に取り組む参加者が多かったことから、「思っていた より手軽に作れるので早速試してみたい」、「動画アップロードまでの疑問点が解決で

きた」、「動画の編集方法をもう少し知りたかった」などの感想があった。

- ⑥ 「アクティブ・ラーニングのマネジメント」は、医療系と基礎教育系に分かれて、 それぞれの課題を解決する方策について意見を出し合うことで、「授業に直ぐ使えるよ うな ICT を用いた改善策のヒントを得ることができた」、「今後学んでいく材料となっ た」などの感想があった。
- ⑦ 「ルーブリック」は、LMS を使った作成演習と意見交換を行ったことで、「ディスカ ッションで良い知見を得た」、「学外での活用を模索していたので活路が見出せた」な どの感想があった。
- ⑧ 「ICT ツール入門」は、今年度に新設したコースで、共有ホワイトボード、マイン ドマップなどいくつかのソフトと活用方法を紹介したことで、「すぐ使えて役立つツー ルの紹介でありがたかった」、「ICT を使って授業を進めるアイデアは思い浮かばなか ったが小テストができる気がしてきた」、「学生の理解促進のためツールを駆使して工 夫していることがわかった」、「使いにくそうだが使いたいツールがあり、もっと練習 したい」などの感想があった。

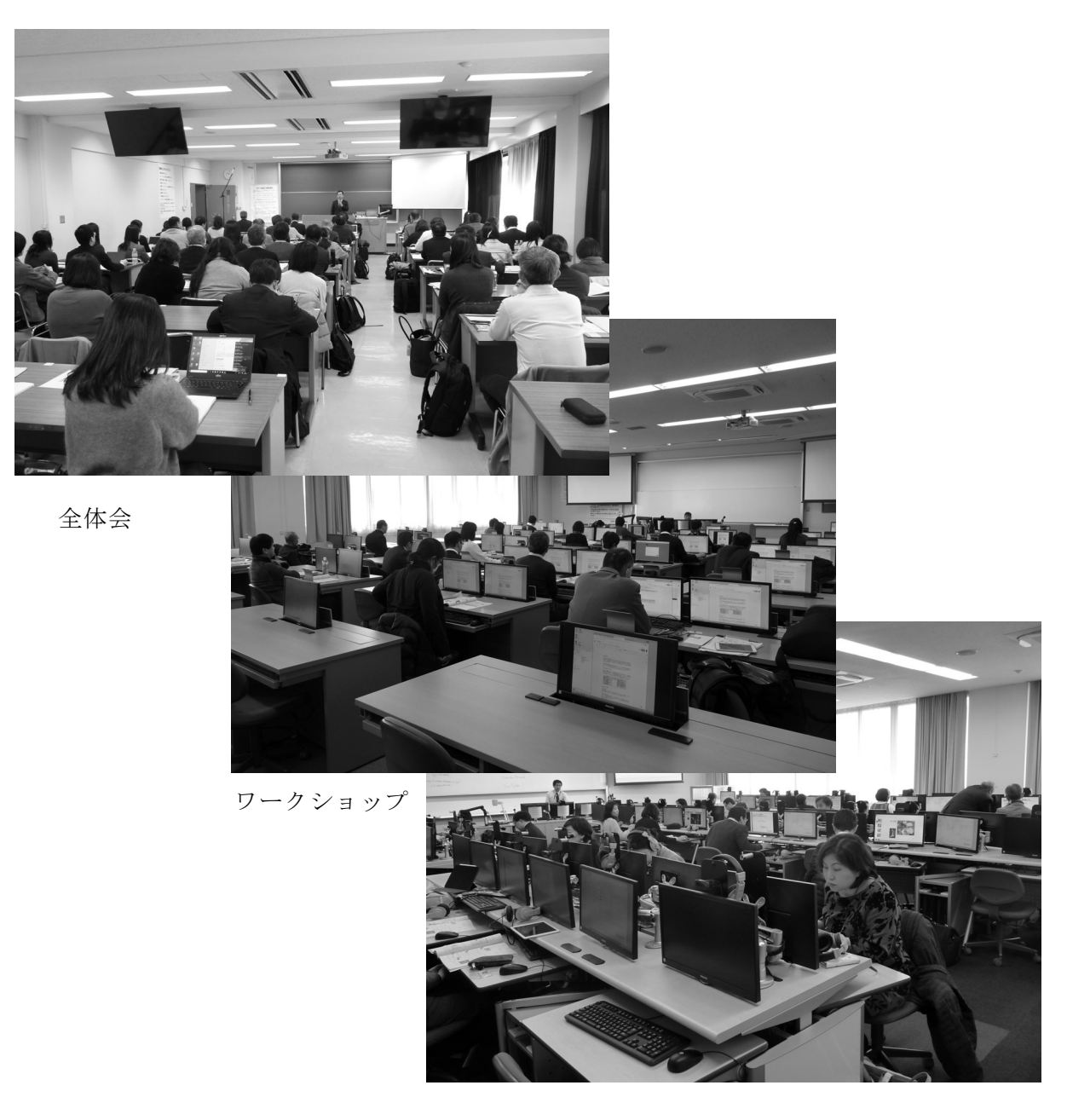